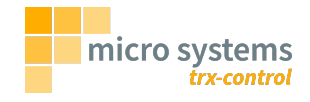

# The trx-control Developer Guide

Marc Balmer HB9SSB <info@hb9ssb.ch>

# **Table of Contents**

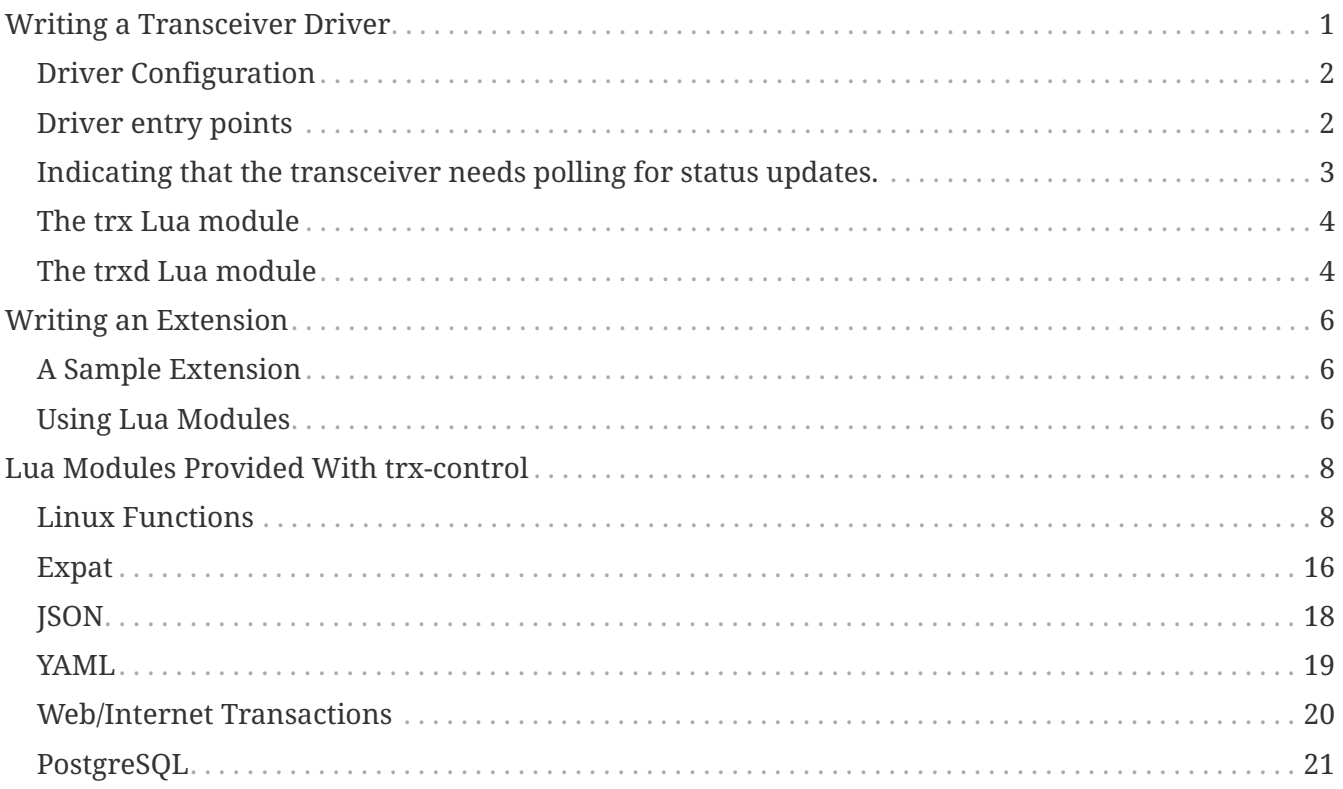

# <span id="page-2-0"></span>**Writing a Transceiver Driver**

A driver for a particular transceiver is written in the Lua programming language and must follow certain conventions. See<https://lua.org/>for details on the Lua programming language.

A driver must not define global Lua variables. It must return a Lua table containing the fields in the following list. Typically you will write the functions as local function()  $\cdots$  end and assign them to a table that you return:

```
return {
      initialize = initialize,
      startStatusUpdates = startStatusUpdates,
      stopStatusUpdates = stopStatusUpdates,
    lock = lock,
    unlock = unlock,  setFrequency = setFrequency,
      getFrequency = getFrequency,
      getMode = getMode,
      setMode = setMode
}
```
If your transceiver does not support any of these operations, set them to nil to indicate that it does not support the operation. Please set it explicitly to nil instead of just not defining it, this way others know that you purposefully left the operation out and that this is not just an oversight.

If the driver is for an existing protocol, the easiest way is to "require" the protocol and describe the parameters (modes etc.) of your driver.

```
local ft710 = require 'cat-delimited'
ft710.ID = '0800'ft710.validModes = {
    ['lsb'] = '1',[ 'ush'] = '2',['cw-u'] = '3',['fm'] = '4',\lceil'am'] = '5',
    ['rtty-1'] = '6',['cw-1'] = '7',[ 'data-1' ] = '8',['rtty-u'] = '9',[\text{'data-fm'}] = 'A',['fm-n'] = 'B',\lceil'data-u'] = 'C',
    ['am-n'] = 'D',['psk'] = 'E',['data-fm-n'] = 'F'
```

```
}
ft710.name = 'Yaesu FT-710'
ft710.frequencyRange = {
   min = 30000,
   max = 75000000}
return ft710
```
Drivers reside in the directory /usr/share/trxd/trx. Please do not change the file /usr/shared/trxd/trx-controller.lua which is part of trxd(8) and builds the upper part of the transceiver control mechanism.

All driver functions receive the driver table as the first parameter.

# <span id="page-3-0"></span>**Driver Configuration**

Configuration parameters from the /etc/trx.xaml config file are passed to the driver as arguments in the … parameter. Make sure you driver files uses configuration values only optionally, specify sane default values e.g. using the or operator.

# **Configuration file**

```
trx:
    sample:
      driver: sample
      configuration:
         aValue: 30
```
#### **Driver**

```
local config = \ldots-- If the configuration value "aValue" is set, use it, else use 42:
local aValue = config.aValue or 42
```
# <span id="page-3-1"></span>**Driver entry points**

# **initialize(driver)**

A function that initializes the transceiver driver, e.g. setting the speed of the CAT interface.

# **startStatusUpdates(driver)**

An optional function to enable automatic sending of status updates by the transceiver. This function can return and end-of-line character that is to be used instead of the standard newline character. E.g. for Yaesu transceivers, this function should return string.byte(';').

# **stopStatusUpdates(driver)**

An optional function to disable automatic sending of status updates by the transceiver.

# **lock(driver)**

Lock the transceiver.

## **unlock(driver)**

Unlock the transceiver.

# **setFrequency(driver, frequency)**

A function to set the frequency. frequency is in hertz as an integer value.

# **getFrequency(driver)**

A function to return the frequency in hertz as an integer value.

## **setMode(driver, mode)**

A function to set the operating mode. The mode is a transceiver specific string.

# **getMode(driver)**

Return the operating mode as a string.

# <span id="page-4-0"></span>**Indicating that the transceiver needs polling for status updates.**

Modern transceivers like e.g. the Yaesu FT-710 can be set in a auto information mode whereby they automatically report frequency or other operational mode changes.

Older drivers like e.g. the Yaesu FT-817 do not support this automatic sending of information and must thus be polled. trxd(8) can poll such transceivers at a set interval 1/5 of a second, i.e. it polls the transceiver five time per second and reports that data to clients that requested it (if no client requested sending of status updates, no polling is done).

If your transceiver requires polling, set the field statusUpdatesRequirePolling to **true** in the table that you return:

```
return {
      -- This transceiver requires polling for status updates
      statusUpdatesRequirePolling = true,
      initialize = initialize,
      setFrequency = setFrequency,
      getFrequency = getFrequency,
      getMode = getMode,
      setMode = setMode
}
```
# <span id="page-5-0"></span>**The trx Lua module**

In your driver you can use the trx Lua module to use the CAT interface. The trx module is always available, just like any other Lua module from the Lua standard library.

### **trx.version()**

Return the version of trxd(8).

#### **trx.setspeed(speed)**

Set the speed in bps of the CAT interface.

#### **trx.read(numBytes)**

Read numBytes bytes from the CAT device. Returns nil on error.

#### **trx.write(data)**

Write data to the CAT interface.

## **trx.stringToBcd(string)**

Convert string to a binary coded decimal. string must contain an even number of decimal characters (0 - 9).

#### **trx.bcdToString(string)**

Decode a string containing binary coded decimals to a normal string.

# <span id="page-5-1"></span>**The trxd Lua module**

In a driver or extension you can use the trxd Lua module for certain operations, mostly querying information.

# **trxd.notify()**

Notify listeners of new data.

# **trxd.signalInput()**

SIgnal that input data is available.

# **trxd.localtor(latitude, longitude)**

Calculate the maiden locator of a position in degrees. Returns nil and an error message if either the latitude or the longitude is out of range.

# **trxd.verbose()**

Return the verbosity level trxd(8) runs with.

# **trxd.version()**

Return, as a string, the trxd(8) version number.

# <span id="page-7-0"></span>**Writing an Extension**

trxd(8) can easily be extended with extensions that are written in the Lua language.

Extension scripts must be placed in the /usr/share/trxd/extension directory and must adhere to the following protocol:

They receive (optional) configuration data as a parameter to the script itself in '…'.

Functions to be called by the extension-handler must be global. They receive the fully decoded request as a Lua table (and not in JSON format) in the first (and so far only) parameter. They must return a Lua table.

Extensions must further be declared in the trxd.yaml configuration file.

An extension can be marked as non-callable in the configuration file by setting the callable field to false. The intended use of this is for extensions that either run a one-shot operation or run in the background forever.

# <span id="page-7-1"></span>**A Sample Extension**

The following sample extension will be installed as the 'ping' destination. The script must be placed in /usr/share/trxd/extension/ping.lua and it must be declared in trxd.yaml as follows:

```
extensions:
    ping:
      script: ping
```
The extension script iself is straight forward:

```
function ping(request)
      return { status = 'Ok', response = 'pong' }
end
```
Once installed and running, the extension can be called e.g. from trxctl(1) as follows

trxctl> !ping ping

# <span id="page-7-2"></span>**Using Lua Modules**

A set of useful Lua modules comes with trx-control, they can be used using the "require" keyword. To use Lua modules that reside in the filesystem outside the /usr/share/trxd/lua directory, the path and cpath variables can be set in the configuration file:

extensions:

```
  something:
    script: something
    cpath: /usr/local/lib/lua/5.4/?.so
    configuration:
      vardump: true
```
The following Lua modules are part of trx-control:

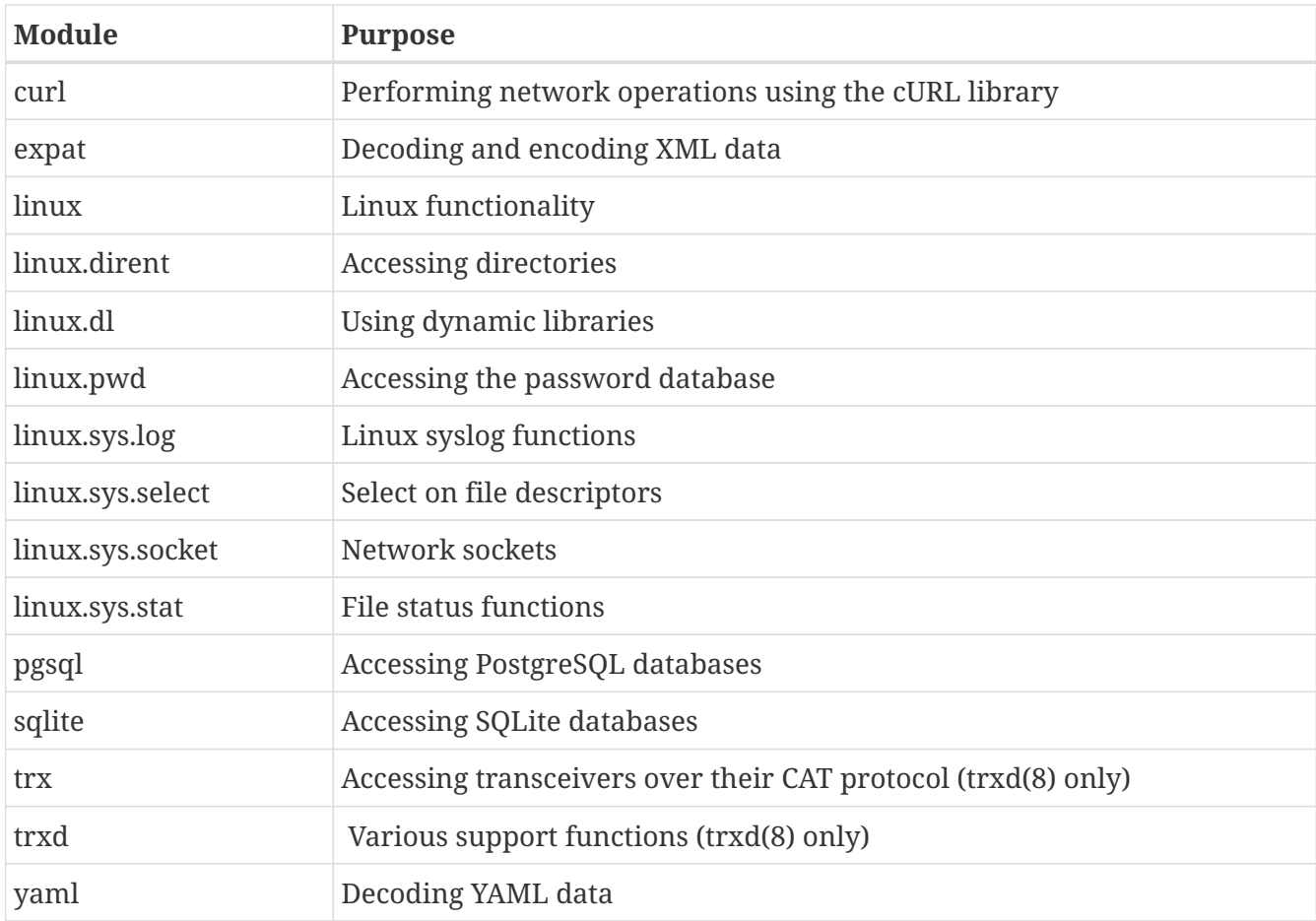

The documentation of these modules can be found at <https://trx-control.msys.ch/lua-modules.html>

# <span id="page-9-0"></span>**Lua Modules Provided With trx-control**

This is the reference to the Lua modules provided with trx-control

# <span id="page-9-1"></span>**Linux Functions**

The **linux** module and its submodules are used to access Linux specific functionality that is not found elsewhere, e.g. forking a process, accessing the system log etc. The linux modules do not (yet) aim at being a complete set of all Linux functions and system calls, they merely contain those functions that where needed at some point of the arcapos development.

# **Process related functions**

linux.chdir(path)

Change the current working directory to path.

linux.dup2(oldfd, newfd)

dup2() makes *newfd* be the copy of *oldfd*, closing *newfd* first if necessary.

linux.fork()

Fork the current process. Returns the PID in the parent process, 0 in the child process, or, -1 in case of an error (no child process is created in this case).

linux.kill(pid, signal)

Send the signal *signal* to the process with process id *pid*.

linux.getcwd()

Returns the current working directory.

linux.getpid()

Returns the process id of the process calling the function.

```
linux.setpgid(pid, pgid)
```
Set the process group id of process pid to *pgid*.

```
linux.getuid()
```
Returns the user id of the process calling the function.

linux.getgid()

Returns the group id of the process calling the function.

#### **File related functions**

```
linux.chown(path, uid, gid)
```
Change file ownership of the file at *path* to the (numerical) user id *uid* and (numerical) group id *gid*.

linux.chmod(path, mode)

Change the file access mode of the file at *path* to *mode*.

linux.rename(old, new)

Rename the file at old to new.

The stat() and lstat() functions can be used through the **linux.sys.stat** submodule.

```
local st = require 'linux.sys.stat'
```
st.stat(path)

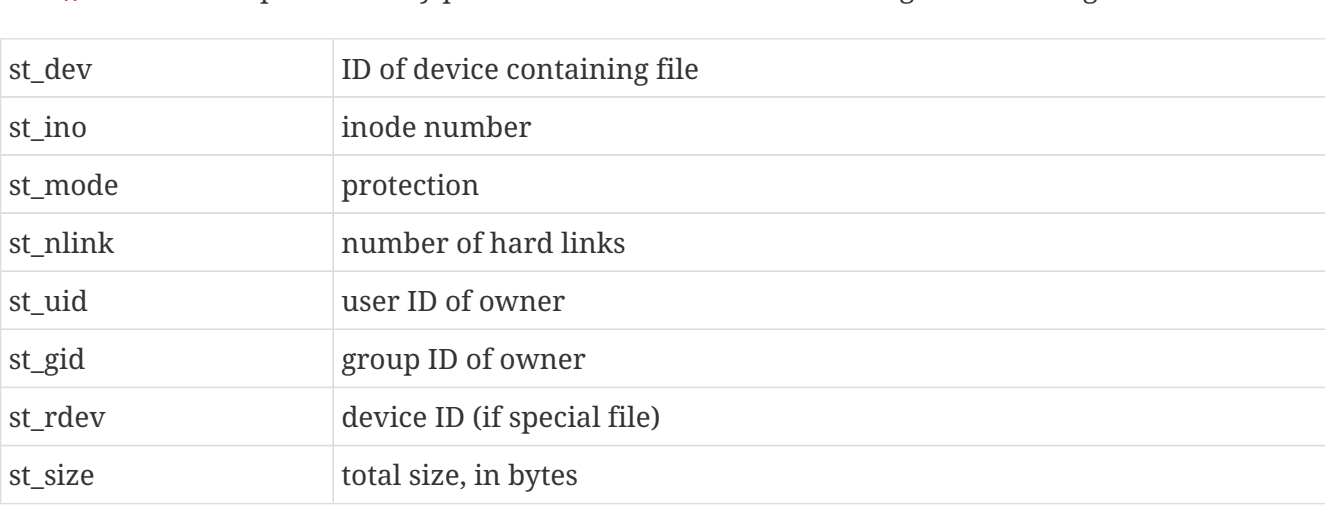

stat() stats the file pointed to by path and returns a table containing the following elements:

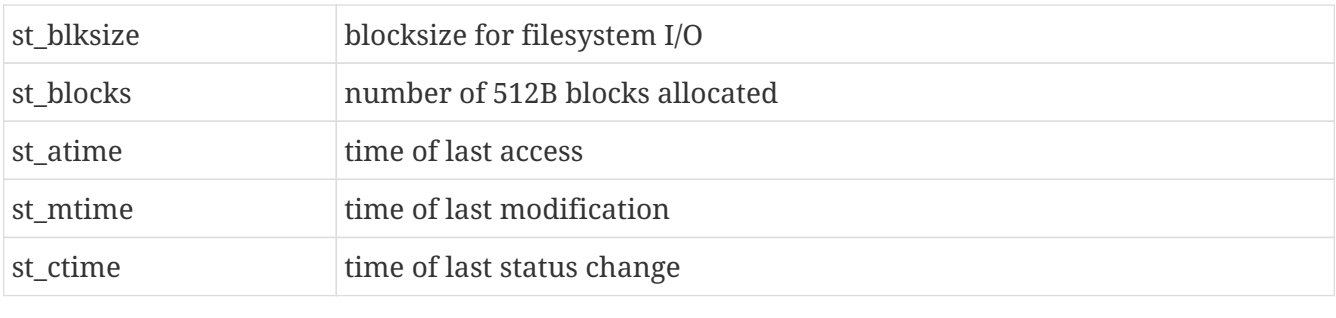

st.lstat(path)

lstat() is similar to stat(), but returns information about a symbolic link rather about the file the link points to.

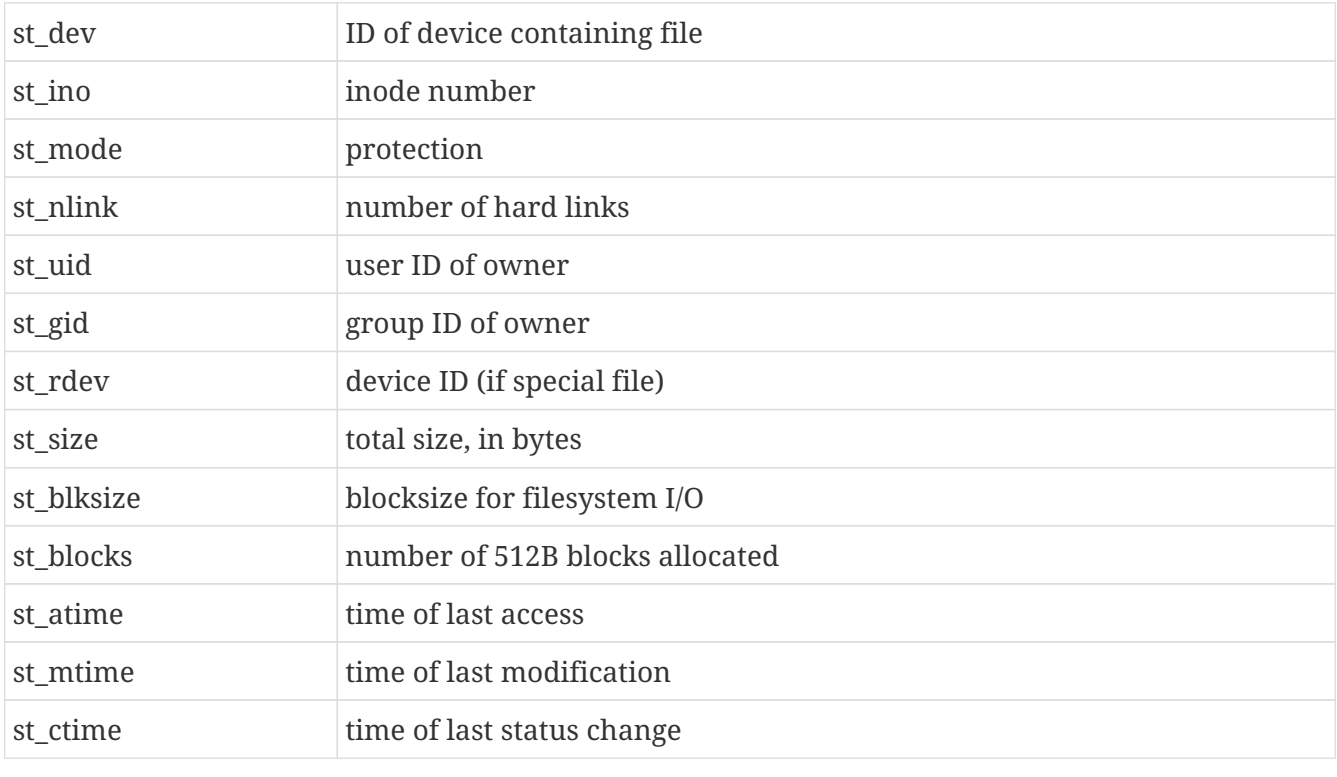

linux.mkdir(path, mode)

Create directory *path* with mode *mode*.

linux.unlink(path)

Unlink (delete) the file at *path*.

# **Accessing User Information**

User information can be accessed through the **linux.pwd** submodule.

local pwd = require 'linux.pwd'

pwd.setpwent()

Start accessing the user database.

pwd.endpwent()

Stop accessing the user database.

pwd.getpwent()

Get the next password entry. Returns a table with the following fields:

- pw\_name
- pw\_passpwd
- pw\_uid
- pw\_gid
- pw\_gecos
- pw\_dir
- pw\_shell

pwd.getpwnam(username)

Return the password entry for user username.Returns a table with the following fields:

- pw\_name
- pw\_passpwd
- pw\_uid
- pw\_gid
- pw\_gecos
- pw\_dir
- pw\_shell

pwd.getpwuid(uid)

Return the password entry for the user with the given user id uid. Returns a table with the following fields:

- pw\_name
- pw\_passpwd
- pw\_uid
- pw\_gid
- pw\_gecos
- pw\_dir
- pw\_shell

pwd.getgrnam(name)

Return the group entry for the group name. Returns a table with the following fields:

- gr\_name
- gr\_passwd
- gr\_gid
- gr\_mem

The gr\_mem field is itself a table containing all members of this group.

pwd.getgrgid(gid)

Get the group entry for the group with the numerical id *gid*. The result is the same table as for the getgrnam() function.

#### **Getting and setting the system hostname**

linux.gethostname()

Return the hostname or nil if an error occurs.

linux.sethostname(hostname)

Set the hostname, returns true on success, nil on error.

#### **Using the system log**

The system log can be used by accessing the **linux.sys.log** submodule.

```
local log = require 'linux.sys.log'
```
log.open(ident, option, facility)

Open the system log with the given *ident*, *option*, and, *facility*.

log.log(level, message)

Log *message* at the given *level*.

log.close()

Close the system log.

log.setlogmask(mask)

Sets the log mask to *mask* and returns the old value.

#### **Select**

The select functions can be accessed through the **linux.sys.select** submodule.

local sel = require 'linux.sys.select'

sel.fd\_set()

Obtains a file descriptor set for later selecting on it. The set is initially zeroed.

```
fdset:clr(fd)
```
Clear *fd* in the file descriptor set.

fdset:isset(fd)

Set *fd* in the file descriptor set.

fdset:set(fd)

Check if *fd* is set in the filedescriptor set. Returns true if *fd* is set, false otherwise.

fdset:zero()

Zero (clear) the file descriptor set.

```
sel.select(nfds, readfds, writefds, errorfds [, timeout])
```
Perform select() on the specified file descriptor sets. Pass nil to omit one or more of the file descriptor sets. *nfds* is highest file descriptor number passed in the sets plus one. Timeout is either a single value representing milliseconds or two comma separated integers representing seconds and milliseconds. select() returns the number of file descriptors ready or -1 if an error occurs. If no *timeout* is specified, select() effectively becomes a poll and returns 0 if no file descriptors are ready.

#### **Network access**

The network can be accessed through the **linux.sys.socket** submodule.

```
local net = require 'linux.sys.socket'
```
The **linux.sys.socket** submodule is used to implement network clients or servers. It supports IPv4, IPv6, and local sockets.

#### **Creating network servers**

```
net.bind(hostname [, port] [, backlog])
```
Bind a socket on the specified *hostname* and *port*. This also does the listen system call. If the *hostname* argument starts with a slash or dot character, a local socket (AF\_UNIX) is assumed, an IP socket otherwise.

```
sock:accept()
```
Accept a new connection and return a new socket for the new connection.

```
sock:close()
```
Close a socket.

## **Creating network clients**

```
net.connect(hostname, port)
```
Connect to *hostname* at the specified *port* and return a new socket.

# **Transferring data**

sock:write(data)

Write *data* to the socket.

sock:print(string)

Write string to the socket and append a newline character.

```
sock:read([timeout])
```
Read data from a socket with an optional timeout in milliseconds. Returns the data read or nil if the timeout expires or an error occured.

```
sock:readln([timeout])
```
Read data up to the first newline character from a socket with an optional timeout in milliseconds. Returns the data read or nil if the timeout expires or an error occured.

#### **Filedescriptor passing**

Open filedescriptors can be passed only over AF\_UNIX sockets.

```
sock:sendfd(fd)
```
Send a filedescriptor.

```
sock:recvfd(fd)
```
Receive a filedescriptor.

#### **Miscellaneous socket functions**

sock:socket()

Return as an integer the underlying socket.

sock:close()

Close a socket.

## **Miscellaneous functions**

linux.arc4random()

The arc4random() function uses the key stream generator employed by the arc4 cipher, which uses 8\*8 8 bit S-Boxes. The S-Boxes can be in about (2^1700) states. The arc4random() function returns pseudo-random numbers in the range of 0 to (2^32)-1.

linux.errno()

Returns the last error code.

signal(sigcode, action)

Set the action for a signal. The following values for action are valid:

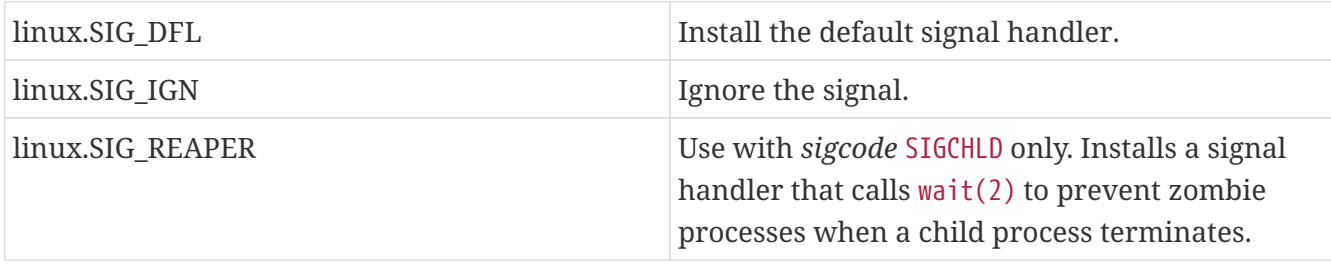

linux.sleep(seconds)

Sleep for the number of seconds passed.

```
linux.msleep(milliseconds)
```
Sleep for the number of milliseconds passed.

```
linux.getpass(prompt)
```
Display the prompt and get a password on the console.

# <span id="page-17-0"></span>**Expat**

The **expat** module is used to encode and decode data in XML format using the well known Expat parser for decoding.

### **Decoding XML data**

expat.decode(data)

Decode XML encoded data.

xml.decode() returns the decoded data as a Lua table containing a table for each element, which in turn contains an xmlattr table that containing the attributes of the element and a xmltext string that contains the CDATA of the element.

See below for an example.

The use of xmlattr and xmltext as names is safe, because no XML element name must start with the letters xml, so they can not appear as element names in XML data.

#### **Encoding Lua values into XML format**

xml.encode(data, encoding)

Encode data into XML format using encoding encoding, usually 'utf-8'. Note that data must be a table in a specific structure containing the xmlattr and xmltext fields mentioned above:

```
local data = \{address = \{xmlattr = {  type = 'private',
               gender = 'male'
           },
         name = { }  xmltext = 'John'
           },
         surname = \{xmlattr = {  spelling = 'French',
                    region = 'Switzerland'
               },
               xmltext = 'Doe'
           },
      }
}
```
For convenience, a more compact format is also supported, omitting the xmltext field:

```
local compactData = {
   address = \{xmlattr = {
```

```
  type = 'private',
                gender = 'male'
           },
           name = 'John',
         surname = \{xmlattr = f  spelling = 'French',
                    region = 'Switzerland'
                },
               xmltext = 'Doe'
          }
      }
}
```
# <span id="page-19-0"></span>**JSON**

The **json** module is used to encode and decode data in JSON format (Javascript Object Notation).

# **Decoding JSON data**

json.decode(data [, nullHandling])

Decode JSON encoded data. The optional string argument *nullHandling* specifies how JSON null values are mapped to Lua values:

#### **'json-null'**

Maps to a Lua table with a special JSON null Metatable that can be detected using the isnull() function described below. This is the default.

#### **'empty-string'**

Maps JSON null values to an empty string, which can be useful in web-based applications where e.g. PostgreSQL is used to generate JSON data which is then handed to a browser over a WebSocket or similar mechanism.

#### **'nil'**

Maps JSON null values to Lua nil.

json.decode() returns the decoded values as Lua values or nil if an error occurs. If an error occured, a second return value contains the error message.

## **Encoding Lua values into JSON format**

```
json.encode(data)
```
Encode data into JSON format.

# **Handling of JSON-null values**

JSON has a special datatype to denote no value: the JSON null value. To insert a JSON null value, assign json.null. Use the following function to test for JSON null values.

json.isnull(var)

Returns true if *var* is JSON null.

# <span id="page-20-0"></span>**YAML**

The **yaml** module is used to parse files in YAML format ("YAML Ain't Markup Language").

```
yaml.parse(text [, env])
```
Parse YAML data from a string and return a table containing the data. The optional parameter *env* is the environment to be used for Lua code in the YAML data.

See the section "A Note on YAML Tags" for details on embedding Lua code in YAML data.

```
yaml.parsefile(path [, env])
```
Parse YAML data from the file *path* and return a table containing the data.

```
level = yaml.verbosity([level])
```
Set the verbosity level to *level* and returns the old verbosity level. If no *level* parameter is given, returns the current verbosity level.

Set this to 1 to have events printed to the console while parsing.

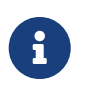

For this to work, the yaml Lua module must have been compiled with the -DDEBUG option. Otherwise the function will always return nil.

#### **A Note on YAML Tags**

Values in YAML data can be annotated with tags. Default tags start with !! whereas local tags start with a single ! character.

The following YAML data uses some default tags to make sure the right types are selected:

```
boolean_value: !!bool True
string_value: !!str True
```
The YAML Lua module introduces five local tags: **!Lua/load**, **!Lua/call**, **!Lua/loadfile**, **!Lua/callfile**, and, **!file**.

**!Lua/load** will load a chunk and assign it to a value, but does not execute it.

**!Lua/call** will load a chunk and execute it and assign to the value whatever the chunk returns.

**!Lua/loadfile** will assign the Lua code in a file as a chunk to a value, but does not execute it.

**!Lua/callfile** will load and call a file and assign to the value whatever the code returns.

**!file** will assign the content of a file to a value.

An optional environment can be specified when parsing YAML data, this environment will then be used for all use cases.

```
myFunction: !Lua/load
  a = 40 + 2  return 'The answer is ' .. a
myResult: !Lua/call return os.date()
myFunctionFromFile: !Lua/loadfile myfunction.lua
myValueFromFile: !Lua/callfile myvalue.lua
myContentFromFile: !file logo.png
```
# <span id="page-21-0"></span>**Web/Internet Transactions**

The **curl** module is used to create and perform web transactions like HTTP requests, FTP transfers etc.

curl implements the cURL easy interface described at <http://curl.haxx.se/libcurl/c/libcurl-easy.html> and the cURL multi interface. Constants defined by the C interface are mapped to Lua in the following way:

CURLE\_NAMED becomes curl.NAMED etc.

The typical use is to create a curl session, set the options (i.e. what type of transfer it is, the URL, any data etc.) and then to perform the session.

## **Creating and performing requests**

curl.easy()

Create a new curl session using the cURL easy interface.

req:setopt(option, value)

Set a curl option.

req:getinfo(code)

Request internal information from the curl session.

req:perform()

Perform the request.

req:close()

Close the curl session.

#### **Escaping and unescaping of URL strings**

curl.escape(string)

Escape *string* for use in a URL.

curl.unescape(sting)

Unescape the URL-escaped *string* parameter.

# <span id="page-22-0"></span>**PostgreSQL**

The **pgsql** is module is used to access PostgreSQL databases from Lua code. It is a Lua binding to libpq, the PostgreSQL C language interface and offers more or less the same functionality.

## **The PostgreSQL License**

Most of the text in this manual has been adapted from the original libpq documentation, which is released under the PostgreSQL License, a liberal Open Source license, similar to the BSD or MIT licenses.

PostgreSQL Database Management System (formerly known as Postgres, then as Postgres95)

PostgreSQL is Copyright (c) 1996–2022 by the PostgreSQL Global Development Group.

Postgres95 is Copyright © 1994–5 by the Regents of the University of California.

Permission to use, copy, modify, and distribute this software and its documentation for any purpose, without fee, and without a written agreement is hereby granted, provided that the above copyright notice and this paragraph and the following two paragraphs appear in all copies.

IN NO EVENT SHALL THE UNIVERSITY OF CALIFORNIA BE LIABLE TO ANY PARTY FOR DIRECT, INDIRECT, SPECIAL, INCIDENTAL, OR CONSEQUENTIAL DAMAGES, INCLUDING LOST PROFITS, ARISING OUT OF THE USE OF THIS SOFTWARE AND ITS DOCUMENTATION, EVEN IF THE UNIVERSITY OF CALIFORNIA HAS BEEN ADVISED OF THE POSSIBILITY OF SUCH DAMAGE.

THE UNIVERSITY OF CALIFORNIA SPECIFICALLY DISCLAIMS ANY WARRANTIES, INCLUDING, BUT NOT LIMITED TO, THE IMPLIED WARRANTIES OF MERCHANTABILITY AND FITNESS FOR A PARTICULAR PURPOSE. THE SOFTWARE PROVIDED HEREUNDER IS ON AN AS IS BASIS, AND THE UNIVERSITY OF CALIFORNIA HAS NO OBLIGATIONS TO PROVIDE MAINTENANCE, SUPPORT, UPDATES, ENHANCEMENTS, OR MODIFICATIONS.

#### **Database connection control functions**

The following functions deal with making a connection to a PostgreSQL backend server. An application program can have several backend connections open at one time. (One reason to do that is to access more than one database.) Each connection is represented by a connection object, which is obtained from the function connectdb. The status function should be called to check the return value for a successful connection before queries are sent via the connection object.

```
pgsql.connectdb(conninfo)
```
Makes a new connection to the database server. This function opens a new database connection using the parameters taken from the string conninfo. The passed string can be empty to use all default parameters, or it can contain one or more parameter settings separated by whitespace, or it can contain a URI.

pgsql.connectStart(conninfo)

Make a connection to the database server in a nonblocking manner. With connectStart, the database connection is made using the parameters taken from the string conninfo as described above for connectdb.

```
pgsql.ping(conninfo)
```
ping reports the status of the server. It accepts connection parameters identical to those of connectdb, described above. It is not necessary to supply correct user name, password, or database name values to obtain the server status; however, if incorrect values are provided, the server will log a failed connection attempt.

If connectStart succeeds, the next stage is to poll libpq so that it can proceed with the connection sequence. Use conn:socket to obtain the descriptor of the socket underlying the database connection. Loop thus: If conn:connectPoll() last returned PGRES\_POLLING\_READING, wait until the socket is ready to read (as indicated by select(), poll(), or similar system function). Then call conn:connectPoll() again. Conversely, if conn:connectPoll() last returned PGRES POLLING WRITING, wait until the socket is ready to write, then call conn:connectPoll() again. If you have yet to call connectPoll, i.e., just after the call to connectStart, behave as if it last returned PGRES\_POLLING\_WRITING. Continue this loop until conn:connectPoll() returns PGRES POLLING FAILED, indicating the connection procedure has failed, or PGRES POLLING OK, indicating the connection has been successfully made.

conn:finish()

Closes the connection to the server. Also frees memory used by the underlying connection object. Note that even if the server connection attempt fails (as indicated by status), the application should call finish to free the memory used by the underlying connection object. The connection object must not be used again after finish has been called.

conn:reset()

Resets the communication channel to the server. This function will close the connection to the server and attempt to reestablish a new connection to the same server, using all the same parameters previously used. This might be useful for error recovery if a working connection is lost.

conn:resetStart()

Reset the communication channel to the server, in a nonblocking manner.

conn:resetPoll()

#### **Connection status functions**

conn:db()

Returns the database name of the connection.

conn:user()

Returns the user name of the connection.

```
conn:pass()
```
Returns the password of the connection.

conn:host()

Returns the server host name of the connection.

conn:port()

Returns the port of the connection.

conn:tty()

Returns the debug TTY of the connection. (This is obsolete, since the server no longer pays attention to the TTY setting, but the function remains for backward compatibility.)

conn:options()

Returns the command-line options passed in the connection request.

```
conn:status()
```
Returns the status of the connection.

The status can be one of a number of values. However, only two of these are seen outside of an asynchronous connection procedure: CONNECTION\_OK and CONNECTION\_BAD. A good connection to the database has the status CONNECTION\_OK. A failed connection attempt is signaled by status CONNECTION\_BAD. Ordinarily, an OK status will remain so until PQfinish, but a communications failure might result in the status changing to CONNECTION\_BAD prematurely. In that case the application could try to recover by calling reset.

conn:transactionStatus()

Returns the current in-transaction status of the server.

The status can be PQTRANS\_IDLE (currently idle), PQTRANS\_ACTIVE (a command is in progress), PQTRANS\_INTRANS (idle, in a valid transaction block), or PQTRANS\_INERROR (idle, in a failed transaction block). PQTRANS\_UNKNOWN is reported if the connection is bad. PQTRANS\_ACTIVE is reported only when a query has been sent to the server and not yet completed.

Looks up a current parameter setting of the server.

Certain parameter values are reported by the server automatically at connection startup or whenever their values change. parameterStatus can be used to interrogate these settings. It returns the current value of a parameter if known, or nil if the parameter is not known.

Parameters reported as of the current release include server\_version, server\_encoding, client encoding, application name, is superuser, session authorization, DateStyle, IntervalStyle, TimeZone, integer\_datetimes, and standard\_conforming\_strings. (server\_encoding, TimeZone, and integer datetimes were not reported by releases before 8.0; standard conforming strings was not reported by releases before 8.1; IntervalStyle was not reported by releases before 8.4; application name was not reported by releases before 9.0.) Note that server version, server encoding and integer datetimes cannot change after startup.

Pre-3.0-protocol servers do not report parameter settings, but pgsql includes logic to obtain values for server\_version and client\_encoding anyway. Applications are encouraged to use parameterStatus rather than ad hoc code to determine these values. (Beware however that on a pre-3.0 connection, changing client\_encoding via SET after connection startup will not be reflected by parameterStatus.) For server\_version, see also serverVersion, which returns the information in a numeric form that is much easier to compare against.

If no value for standard\_conforming\_strings is reported, applications can assume it is off, that is, backslashes are treated as escapes in string literals. Also, the presence of this parameter can be taken as an indication that the escape string syntax (E'…') is accepted.

```
conn:protocolVersion()
```
Interrogates the frontend/backend protocol being used.

Applications might wish to use this function to determine whether certain features are supported. Currently, the possible values are 2 (2.0 protocol), 3 (3.0 protocol), or zero (connection bad). The protocol version will not change after connection startup is complete, but it could theoretically change during a connection reset. The 3.0 protocol will normally be used when communicating with PostgreSQL 7.4 or later servers; pre-7.4 servers support only protocol 2.0. (Protocol 1.0 is obsolete and not supported by pgsql.)

```
conn:serverVersion()
```
Returns an integer representing the backend version.

Applications might use this function to determine the version of the database server they are connected to. The number is formed by converting the major, minor, and revision numbers into two-decimal-digit numbers and appending them together. For example, version 8.1.5 will be returned as 80105, and version 8.2 will be returned as 80200 (leading zeroes are not shown). Zero is

returned if the connection is bad.

conn:errorMessage()

Returns the error message most recently generated by an operation on the connection.

Nearly all pgsql functions will set a message for errorMessage if they fail. Note that by pgsql convention, a nonempty errorMessage result can consist of multiple lines, and will include a trailing newline.

conn:socket()

Obtains the file descriptor number of the connection socket to the server. A valid descriptor will be greater than or equal to 0; a result of nil indicates that no server connection is currently open. (This will not change during normal operation, but could change during connection setup or reset.)

conn:backendPID()

Returns the process ID (PID) of the backend process handling this connection.

The backend PID is useful for debugging purposes and for comparison to NOTIFY messages (which include the PID of the notifying backend process). Note that the PID belongs to a process executing on the database server host, not the local host!

conn:connectionNeedsPassword()

Returns true (1) if the connection authentication method required a password, but none was available. Returns false (0) if not.

This function can be applied after a failed connection attempt to decide whether to prompt the user for a password.

```
conn:connectionUsedPassword()
```
Returns true if the connection authentication method used a password. Returns false if not.

This function can be applied after either a failed or successful connection attempt to detect whether the server demanded a password.

#### **Command execution functions**

```
conn:exec(command)
```
Submits a command to the server and waits for the result.

The command string can include multiple SQL commands (separated by semicolons). Multiple queries sent in a single exec call are processed in a single transaction, unless there are explicit BEGIN/COMMIT commands included in the query string to divide it into multiple transactions. Note however that the returned result object describes only the result of the last command executed from the string. Should one of the commands fail, processing of the string stops with it and the returned result describes the error condition.

conn:execParams(command [[, param] …])

Submits a command to the server and waits for the result, with the ability to pass parameters separately from the SQL command text.

The primary advantage of execParams over exec is that parameter values can be separated from the command string, thus avoiding the need for tedious and error-prone quoting and escaping.

Unlike exec, execParams allows at most one SQL command in the given string. (There can be semicolons in it, but not more than one nonempty command.) This is a limitation of the underlying protocol, but has some usefulness as an extra defense against SQL-injection attacks.

conn:prepare()

Submits a request to create a prepared statement with the given parameters, and waits for completion.

prepare creates a prepared statement for later execution with execPrepared. This feature allows commands that will be used repeatedly to be parsed and planned just once, rather than each time they are executed. prepare is supported only in protocol 3.0 and later connections; it will fail when using protocol 2.0.

The function creates a prepared statement named stmtName from the query string, which must contain a single SQL command. stmtName can be to create an unnamed statement, in which case any pre-existing unnamed statement is automatically replaced; otherwise it is an error if the statement name is already defined in the current session. If any parameters are used, they are referred to in the query as \$1, \$2, etc.

As with exec, the result is normally a result object whose contents indicate server-side success or failure. A null result indicates out-of-memory or inability to send the command at all. Use errorMessage to get more information about such errors.

conn:execPrepared()

Sends a request to execute a prepared statement with given parameters, and waits for the result.

execPrepared is like execParams, but the command to be executed is specified by naming a previously-prepared statement, instead of giving a query string. This feature allows commands that will be used repeatedly to be parsed and planned just once, rather than each time they are executed. The statement must have been prepared previously in the current session. PQexecPrepared is supported only in protocol 3.0 and later connections; it will fail when using protocol 2.0.

The parameters are identical to execParams, except that the name of a prepared statement is given instead of a query string, and the paramTypes[] parameter is not present (it is not needed since the prepared statement's parameter types were determined when it was created).

```
conn:describePrepared()
```
Submits a request to obtain information about the specified prepared statement, and waits for completion.

describePrepared allows an application to obtain information about a previously prepared statement. describePrepared is supported only in protocol 3.0 and later connections; it will fail when using protocol 2.0.

stmtName can be or NULL to reference the unnamed statement, otherwise it must be the name of an existing prepared statement. On success, a result with status PGRES\_COMMAND\_OK is returned. The functions nparams and paramtype can be applied to this result to obtain information about the parameters of the prepared statement, and the functions nfields, fname, ftype, etc provide information about the result columns (if any) of the statement.

conn:describePortal(portalName)

Submits a request to obtain information about the specified portal, and waits for completion.

describePortal allows an application to obtain information about a previously created portal. (libpq does not provide any direct access to portals, but you can use this function to inspect the properties of a cursor created with a DECLARE CURSOR SQL command.) PQdescribePortal is supported only in protocol 3.0 and later connections; it will fail when using protocol 2.0.

portalName can be or NULL to reference the unnamed portal, otherwise it must be the name of an existing portal. On success, a result with status PGRES\_COMMAND\_OK is returned. The functions nfields, fname, ftype, etc can be applied to the result to obtain information about the result columns (if any) of the portal.

## **Result functions**

```
res:status()
```
Returns the result status of the command.

PQresultStatus can return one of the following values:

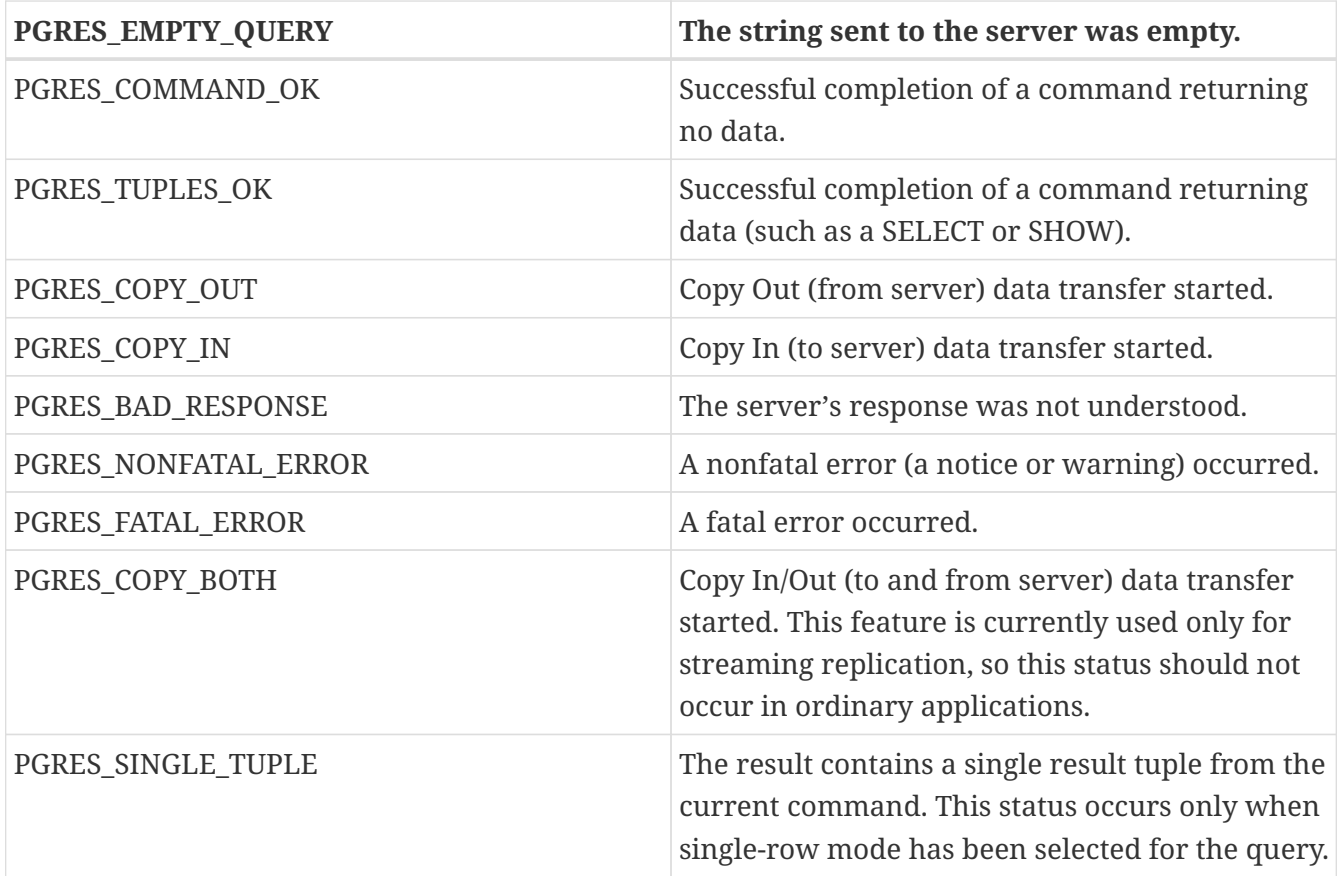

If the result status is PGRES\_TUPLES\_OK or PGRES\_SINGLE\_TUPLE, then the functions described below can be used to retrieve the rows returned by the query. Note that a SELECT command that happens to retrieve zero rows still shows PGRES\_TUPLES\_OK.

PGRES\_COMMAND\_OK is for commands that can never return rows (INSERT or UPDATE without a RETURNING clause, etc.). A response of PGRES\_EMPTY\_QUERY might indicate a bug in the client software.

A result of status PGRES\_NONFATAL\_ERROR will never be returned directly by exec or other query execution functions; results of this kind are instead passed to the notice processor.

```
res:resStatus(status)
```
Converts the enumerated type returned by PQresultStatus into a string constant describing the status code.

res:errorMessage()

Returns the error message associated with the command, or an empty string if there was no error.

If there was an error, the returned string will include a trailing newline.

Immediately following an exec or getResult call, errorMessage (on the connection) will return the same string as resultErrorMessage (on the result). However, a result will retain its error message until destroyed, whereas the connection's error message will change when subsequent operations

are done. Use resultErrorMessage when you want to know the status associated with a particular result; use errorMessage when you want to know the status from the latest operation on the connection.

res:errorField(fieldcode)

Returns an individual field of an error report.

fieldcode is an error field identifier; see the symbols listed below. NULL is returned if the result is not an error or warning result, or does not include the specified field. Field values will normally not include a trailing newline.

The following field codes are available:

#### **pgsql.PG\_DIAG\_SEVERITY**

The severity; the field contents are ERROR, FATAL, or PANIC (in an error message), or WARNING, NOTICE, DEBUG, INFO, or LOG (in a notice message), or a localized translation of one of these. Always present.

#### **pgsql.PG\_DIAG\_SQLSTATE**

The SQLSTATE code for the error. The SQLSTATE code identifies the type of error that has occurred; it can be used by front-end applications to perform specific operations (such as error handling) in response to a particular database error. For a list of the possible SQLSTATE codes, see Appendix A. This field is not localizable, and is always present.

#### **pgsql.PG\_DIAG\_MESSAGE\_PRIMARY**

The primary human-readable error message (typically one line). Always present.

#### **pgsql.PG\_DIAG\_MESSAGE\_DETAIL**

Detail: an optional secondary error message carrying more detail about the problem. Might run to multiple lines.

#### **pgsql.PG\_DIAG\_MESSAGE\_HINT**

Hint: an optional suggestion what to do about the problem. This is intended to differ from detail in that it offers advice (potentially inappropriate) rather than hard facts. Might run to multiple lines.

#### **pgsql.PG\_DIAG\_STATEMENT\_POSITION**

A string containing a decimal integer indicating an error cursor position as an index into the original statement string. The first character has index 1, and positions are measured in characters not bytes.

#### **pgsql.PG\_DIAG\_INTERNAL\_POSITION**

This is defined the same as the PG\_DIAG\_STATEMENT\_POSITION field, but it is used when the cursor position refers to an internally generated command rather than the one submitted by the client. The pgsql.PG\_DIAG\_INTERNAL\_QUERY field will always appear when this field appears.

#### **pgsql.PG\_DIAG\_INTERNAL\_QUERY**

The text of a failed internally-generated command. This could be, for example, a SQL query issued by a PL/pgSQL function.

#### **pgsql.PG\_DIAG\_CONTEXT**

An indication of the context in which the error occurred. Presently this includes a call stack traceback of active procedural language functions and internally-generated queries. The trace is one entry per line, most recent first.

#### **pgsql.PG\_DIAG\_SCHEMA\_NAME**

If the error was associated with a specific database object, the name of the schema containing that object, if any.

#### **pgsql.PG\_DIAG\_TABLE\_NAME**

If the error was associated with a specific table, the name of the table. (Refer to the schema name field for the name of the table's schema.)

#### **pgsql.PG\_DIAG\_COLUMN\_NAME**

If the error was associated with a specific table column, the name of the column. (Refer to the schema and table name fields to identify the table.)

#### **pgsql.PG\_DIAG\_DATATYPE\_NAME**

If the error was associated with a specific data type, the name of the data type. (Refer to the schema name field for the name of the data type's schema.)

#### **pgsql.PG\_DIAG\_CONSTRAINT\_NAME**

If the error was associated with a specific constraint, the name of the constraint. Refer to fields listed above for the associated table or domain. (For this purpose, indexes are treated as constraints, even if they weren't created with constraint syntax.)

#### **pgsql.PG\_DIAG\_SOURCE\_FILE**

The file name of the source-code location where the error was reported.

#### **pgsql.PG\_DIAG\_SOURCE\_LINE**

The line number of the source-code location where the error was reported.

#### **pgsql.PG\_DIAG\_SOURCE\_FUNCTION**

The name of the source-code function reporting the error.

The client is responsible for formatting displayed information to meet its needs; in particular it should break long lines as needed. Newline characters appearing in the error message fields should be treated as paragraph breaks, not line breaks.

Errors generated internally by pgsql will have severity and primary message, but typically no other fields. Errors returned by a pre-3.0-protocol server will include severity and primary message, and sometimes a detail message, but no other fields.

Note that error fields are only available from result objects, not conn objects; there is no errorField function.

# **Retrieving query result information**

These functions are used to extract information from a result object that represents a successful query result (that is, one that has status PGRES\_TUPLES\_OK or PGRES\_SINGLE\_TUPLE). They can also be used to extract information from a successful Describe operation: a Describe's result has all the same column information that actual execution of the query would provide, but it has zero rows. For objects with other status values, these functions will act as though the result has zero rows and zero columns.

res:ntuples()

Returns the number of rows (tuples) in the query result. Because it returns an integer result, large result sets might overflow the return value on 32-bit operating systems.

res:nfields()

Returns the number of columns (fields) in each row of the query result.

```
res:fname(columnNumber)
```
Returns the column name associated with the given column number. Column numbers start at 1.

```
res:fnumber(columnName)
```
Returns the column number associated with the given column name.

-1 is returned if the given name does not match any column.

The given name is treated like an identifier in an SQL command, that is, it is downcased unless double-quoted.

```
res:ftable(columnNumber)
```
Returns the OID of the table from which the given column was fetched. Column numbers start at 1.

```
res:ftablecol(columnNumber)
```
Returns the column number (within its table) of the column making up the specified query result column. Query-result column numbers start at 1.

```
res:fformat(columnNumber)
```
Returns the format code indicating the format of the given column. Column numbers start at 1.

Format code zero indicates textual data representation, while format code one indicates binary representation. (Other codes are reserved for future definition.)

res:ftype(columnNumber)

Returns the data type associated with the given column number. The integer returned is the internal OID number of the type. Column numbers start at 1.

You can query the system table pg\_type to obtain the names and properties of the various data types. The OIDs of the built-in data types are defined in the file src/include/catalog/pg\_type.h in the PostgreSQL source tree.

```
res:fmod(columnNumber)
```
Returns the type modifier of the column associated with the given column number. Column numbers start at 1.

The interpretation of modifier values is type-specific; they typically indicate precision or size limits. The value -1 is used to indicate no information available. Most data types do not use modifiers, in which case the value is always -1.

res:fsize(columnNumber)

Returns the size in bytes of the column associated with the given column number. Column numbers start at 1.

fsize returns the space allocated for this column in a database row, in other words the size of the server's internal representation of the data type. (Accordingly, it is not really very useful to clients.) A negative value indicates the data type is variable-length.

res:binaryTuples()

Returns true if the result contains binary data and false if it contains text data.

This function is deprecated (except for its use in connection with COPY), because it is possible for a single result to contain text data in some columns and binary data in others. fformat is preferred. binaryTuples returns true only if all columns of the result are binary (format 1).

```
res:getvalue(rowNumber, columNumber)
```
Returns a single field value of one row of a result. Row and column numbers start at 1.

For data in text format, the value returned by getvalue is a string representation of the field value.

For data in binary format, the value is in the binary representation determined by the data type's typsend and typreceive functions. (The value is actually followed by a zero byte in this case too, but that is not ordinarily useful, since the value is likely to contain embedded nulls.)

An empty string is returned if the field value is null. See getisnull to distinguish null values from empty-string values.

```
res:getisnull(rowNumber, columnNumber)
```
Tests a field for a null value. Row and column numbers start at 1.

This function returns true if the field is null and false if it contains a non-null value. (Note that getvalue will return an empty string, not nil, for a null field.)

```
res:getlength(rowNumber, columnNumber)
```
Returns the actual length of a field value in bytes. Row and column numbers start at 1.

This is the actual data length for the particular data value, that is, the size of the object pointed to by getvalue. For text data format this is the same as strlen(). For binary format this is essential information. Note that one should not rely on fsize to obtain the actual data length.

res:nparams()

Returns the number of parameters of a prepared statement.

res:paramtype(paramNumber)

Returns the data type of the indicated statement parameter. Parameter numbers start at 1.

This function is only useful when inspecting the result of describePrepared. For other types of queries it will return zero.

#### **Retrieving other result information**

These functions are used to extract other information from result objects.

```
res:cmdStatus()
```
Returns the command status tag from the SQL command that generated the result.

Commonly this is just the name of the command, but it might include additional data such as the number of rows processed.

```
res:cmdTuples()
```
Returns the number of rows affected by the SQL command.

This function returns a string containing the number of rows affected by the SQL statement that generated the result. This function can only be used following the execution of a SELECT, CREATE TABLE AS, INSERT, UPDATE, DELETE, MOVE, FETCH, or COPY statement, or an EXECUTE of a prepared query that contains an INSERT, UPDATE, or DELETE statement. If the command that generated the result was anything else, cmdTuples returns an empty string.

res:oidValue()

Returns the OID of the inserted row, if the SQL command was an INSERT that inserted exactly one row into a table that has OIDs, or a EXECUTE of a prepared query containing a suitable INSERT statement. Otherwise, this function returns InvalidOid. This function will also return InvalidOid if the table affected by the INSERT statement does not contain OIDs.

```
res:oidStatus()
```
This function is deprecated in favor of oidValue and is not thread-safe. It returns a string with the OID of the inserted row, while oidValue returns the OID value.

#### **Escaping strings for inclusion in SQL commands**

```
conn:escapeLiteral(str)
```
escapeLiteral escapes a string for use within an SQL command. This is useful when inserting data values as literal constants in SQL commands. Certain characters (such as quotes and backslashes) must be escaped to prevent them from being interpreted specially by the SQL parser. escapeLiteral performs this operation.

escapeLiteral returns an escaped version of the str parameter. The return string has all special characters replaced so that they can be properly processed by the PostgreSQL string literal parser. A terminating zero byte is also added. The single quotes that must surround PostgreSQL string literals are included in the result string.

On error, escapeLiteral returns nil and a suitable message is stored in the conn object.

Note that it is not necessary nor correct to do escaping when a data value is passed as a separate parameter in execParams or its sibling routines.

```
conn:escapeString(str)
```
Escape escapes string literals, much like escapeLiteral.

conn:escapeIdentifier(str)

escapeIdentifier escapes a string for use as an SQL identifier, such as a table, column, or function name. This is useful when a user-supplied identifier might contain special characters that would otherwise not be interpreted as part of the identifier by the SQL parser, or when the identifier might contain upper case characters whose case should be preserved.

escapeIdentifier returns a version of the str parameter escaped as an SQL identifier. The return string has all special characters replaced so that it will be properly processed as an SQL identifier. A terminating zero byte is also added. The return string will also be surrounded by double quotes.

On error, escapeIdentifier returns nil and a suitable message is stored in the conn object.

conn:escapeBytea(str)

Escapes binary data for use within an SQL command with the type bytea. As with escapeString, this is only used when inserting data directly into an SQL command string.

Certain byte values must be escaped when used as part of a bytea literal in an SQL statement. escapeBytea escapes bytes using either hex encoding or backslash escaping.

On error, nil is returned, and a suitable error message is stored in the conn object. Currently, the only possible error is insufficient memory for the result string.

unescapeBytea(str)

Converts a string representation of binary data into binary data — the reverse of escapeBytea. This is needed when retrieving bytea data in text format, but not when retrieving it in binary format.

#### **Asynchronous command processing**

The exec function is adequate for submitting commands in normal, synchronous applications. It has a few deficiencies, however, that can be of importance to some users:

- exec waits for the command to be completed. The application might have other work to do (such as maintaining a user interface), in which case it won't want to block waiting for the response.
- Since the execution of the client application is suspended while it waits for the result, it is hard for the application to decide that it would like to try to cancel the ongoing command. (It can be done from a signal handler, but not otherwise.)
- exec can return only one result object. If the submitted command string contains multiple SQL commands, all but the last result are discarded by exec.
- exec always collects the command's entire result, buffering it in a single result. While this simplifies error-handling logic for the application, it can be impractical for results containing many rows.

Applications that do not like these limitations can instead use the underlying functions that exec is built from: sendQuery and getResult. There are also sendQueryParams, sendPrepare, sendQueryPrepared, sendDescribePrepared, and sendDescribePortal, which can be used with getResult to duplicate the functionality of execParams, prepare, execPrepared, describePrepared, and describePortal respectively.

conn:sendQuery(command)

Submits a command to the server without waiting for the result(s). true is returned if the command was successfully dispatched and false if not (in which case, use errorMessage to get more information about the failure).

After successfully calling sendQuery, call getResult one or more times to obtain the results. sendQuery cannot be called again (on the same connection) until getResult has returned a null pointer, indicating that the command is done.

conn:sendQueryParams(command [[, param] ..])

Submits a command and separate parameters to the server without waiting for the result(s).

This is equivalent to sendQuery except that query parameters can be specified separately from the query string. The function's parameters are handled identically to execParams. Like execParams, it will not work on 2.0-protocol connections, and it allows only one command in the query string.

conn:sendPrepare(stmtName, query [[, param] ..])

Sends a request to create a prepared statement with the given parameters, without waiting for completion.

This is an asynchronous version of prepare: it returns true if it was able to dispatch the request, and false if not. After a successful call, call PQgetResult to determine whether the server successfully created the prepared statement. The function's parameters are handled identically to prepare. Like prepare, it will not work on 2.0-protocol connections.

conn:sendQueryPrepared(stmtName [[, param] ..])

Sends a request to execute a prepared statement with given parameters, without waiting for the result(s).

This is similar to sendQueryParams, but the command to be executed is specified by naming a previously-prepared statement, instead of giving a query string. The function's parameters are handled identically to execPrepared. Like execPrepared, it will not work on 2.0-protocol connections.

Submits a request to obtain information about the specified prepared statement, without waiting for completion.

This is an asynchronous version of describePrepared: it returns true if it was able to dispatch the request, and false if not. After a successful call, call getResult to obtain the results. The function's parameters are handled identically to describePrepared. Like describePrepared, it will not work on 2.0-protocol connections.

```
conn:sendDescribePortal(portalName)
```
Submits a request to obtain information about the specified portal, without waiting for completion.

This is an asynchronous version of describePortal: it returns true if it was able to dispatch the request, and false if not. After a successful call, call getResult to obtain the results. The function's parameters are handled identically to describePortal. Like describePortal, it will not work on 2.0 protocol connections.

conn:getResult()

Waits for the next result from a prior sendQuery, sendQueryParams, sendPrepare, sendQueryPrepared, sendDescribePrepared, or sendDescribePortal call, and returns it. nil is returned when the command is complete and there will be no more results.

getResult must be called repeatedly until it returns nil, indicating that the command is done. (If called when no command is active, getResult will just return nil at once.) Each non-nil result from getResult should be processed using the same result accessor functions previously described. Note that getResult will block only if a command is active and the necessary response data has not yet been read by consumeInput.

Note: Even when resultStatus indicates a fatal error, getResult should be called until it returns a nil, to allow pgsql to process the error information completely.

Using sendQuery and getResult solves one of exec's problems: If a command string contains multiple SQL commands, the results of those commands can be obtained individually. (This allows a simple form of overlapped processing, by the way: the client can be handling the results of one command while the server is still working on later queries in the same command string.)

By itself, calling getResult will still cause the client to block until the server completes the next SQL command. This can be avoided by proper use of two more functions:

```
conn:consumeInput()
```
If input is available from the server, consume it.

consumeInput normally returns true indicating no error, but returns false if there was some kind of trouble (in which case errorMessage can be consulted). Note that the result does not say whether any input data was actually collected. After calling consumeInput, the application can check isBusy and/or notifies to see if their state has changed.

consumeInput can be called even if the application is not prepared to deal with a result or notification just yet. The function will read available data and save it in a buffer, thereby causing a select() read-ready indication to go away. The application can thus use consumeInput to clear the select() condition immediately, and then examine the results at leisure.

conn:isBusy()

Returns true if a command is busy, that is, getResult would block waiting for input. A false return indicates that getResult can be called with assurance of not blocking.

isBusy will not itself attempt to read data from the server; therefore PQconsumeInput must be invoked first, or the busy state will never end.

A typical application using these functions will have a main loop that uses select() or poll() to wait for all the conditions that it must respond to. One of the conditions will be input available from the server, which in terms of select() means readable data on the file descriptor identified by socket. When the main loop detects input ready, it should call consumeInput to read the input. It can then call isBusy, followed by getResult if isBusy returns false. It can also call notifies to detect NOTIFY messages.

A client that uses sendQuery/getResult can also attempt to cancel a command that is still being processed by the server. But regardless of the return value of cancel, the application must continue with the normal result-reading sequence using getResult. A successful cancellation will simply cause the command to terminate sooner than it would have otherwise.

By using the functions described above, it is possible to avoid blocking while waiting for input from the database server. However, it is still possible that the application will block waiting to send output to the server. This is relatively uncommon but can happen if very long SQL commands or data values are sent. (It is much more probable if the application sends data via COPY IN, however.) To prevent this possibility and achieve completely nonblocking database operation, the following additional functions can be used.

conn:setnonblocking(arg)

Sets the nonblocking status of the connection.

Sets the state of the connection to nonblocking if arg is true, or blocking if arg is false. Returns true if OK, false if error.

In the nonblocking state, calls to sendQuery, putline, putnbytes, and endcopy will not block but instead return an error if they need to be called again.

Note that exec does not honor nonblocking mode; if it is called, it will act in blocking fashion

anyway.

conn:isnonblocking()

Returns the blocking status of the database connection.

Returns true if the connection is set to nonblocking mode and false if blocking.

conn:flush()

Attempts to flush any queued output data to the server. Returns true if successful (or if the send queue is empty), nil if it failed for some reason, or false if it was unable to send all the data in the send queue yet (this case can only occur if the connection is nonblocking).

After sending any command or data on a nonblocking connection, call PQflush. If it returns false, wait for the socket to be write-ready and call it again; repeat until it returns true. Once PQflush returns true wait for the socket to be read-ready and then read the response as described above.

## **Pipeline Mode**

libpq pipeline mode allows applications to send a query without having to read the result of the previously sent query. Taking advantage of the pipeline mode, a client will wait less for the server, since multiple queries/results can be sent/received in a single network transaction.

While pipeline mode provides a significant performance boost, writing clients using the pipeline mode is more complex because it involves managing a queue of pending queries and finding which result corresponds to which query in the queue.

Pipeline mode also generally consumes more memory on both the client and server, though careful and aggressive management of the send/receive queue can mitigate this. This applies whether or not the connection is in blocking or non-blocking mode.

While the pipeline API was introduced in PostgreSQL 14, it is a client-side feature which doesn't require special server support and works on any server that supports the v3 extended query protocol.

#### **Using Pipeline Mode**

To issue pipelines, the application must switch the connection into pipeline mode, which is done with enterPipelineMode. pipelineStatus can be used to test whether pipeline mode is active. In pipeline mode, only asynchronous operations that utilize the extended query protocol are permitted, command strings containing multiple SQL commands are disallowed, and so is COPY. Using synchronous command execution functions such as fn, exec, execParams, prepare, execPrepared, describePrepared, describePortal, is an error condition. sendQuery is also disallowed, because it uses the simple query protocol. Once all dispatched commands have had their results processed, and the end pipeline result has been consumed, the application may return to non-pipelined mode with exitPipelineMode.

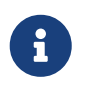

It is best to use pipeline mode with libpq in non-blocking mode. If used in blocking mode it is possible for a client/server deadlock to occur.

#### **Issuing Queries**

After entering pipeline mode, the application dispatches requests using sendQueryParams or its prepared-query sibling sendQueryPrepared. These requests are queued on the client-side until flushed to the server; this occurs when pipelineSync is used to establish a synchronization point in the pipeline, or when flush is called. The functions sendPrepare, sendDescribePrepared, and sendDescribePortal also work in pipeline mode. Result processing is described below.

The server executes statements, and returns results, in the order the client sends them. The server will begin executing the commands in the pipeline immediately, not waiting for the end of the pipeline. Note that results are buffered on the server side; the server flushes that buffer when a synchronization point is established with PQpipelineSync, or when PQsendFlushRequest is called. If any statement encounters an error, the server aborts the current transaction and does not execute any subsequent command in the queue until the next synchronization point; a pgsql.PGRES\_PIPELINE\_ABORTED result is produced for each such command. (This remains true even if the commands in the pipeline would rollback the transaction.) Query processing resumes after the synchronization point.

It's fine for one operation to depend on the results of a prior one; for example, one query may define a table that the next query in the same pipeline uses. Similarly, an application may create a named prepared statement and execute it with later statements in the same pipeline.

#### **Processing Results**

To process the result of one query in a pipeline, the application calls getResult repeatedly and handles each result until getResult returns null. The result from the next query in the pipeline may then be retrieved using getResult again and the cycle repeated. The application handles individual statement results as normal. When the results of all the queries in the pipeline have been returned, getResult returns a result containing the status value pgsql.PGRES\_PIPELINE\_SYNC.

The client may choose to defer result processing until the complete pipeline has been sent, or interleave that with sending further queries in the pipeline.

To enter single-row mode, call setSingleRowMode before retrieving results with PQgetResult. This mode selection is effective only for the query currently being processed.

getResult behaves the same as for normal asynchronous processing except that it may contain the new result types pgsql.PGRES\_PIPELINE\_SYNC and pgsql.PGRES\_PIPELINE\_ABORTED. pgsql.PGRES\_PIPELINE\_SYNC is reported exactly once for each PQpipelineSync at the corresponding point in the pipeline. pgsql.PGRES\_PIPELINE\_ABORTED is emitted in place of a normal query result for the first error and all subsequent results until the next pgsql.PGRES\_PIPELINE\_SYNC.

isBusy, consumeInput, etc operate as normal when processing pipeline results. In particular, a call to PQisBusy in the middle of a pipeline returns 0 if the results for all the queries issued so far have been consumed.

luapgsql does not provide any information to the application about the query currently being processed (except that getResult returns null to indicate that we start returning the results of next query). The application must keep track of the order in which it sent queries, to associate them with their corresponding results. Applications will typically use a state machine or a FIFO queue for this.

#### **Error Handling**

From the client's perspective, after resultStatus returns pgsql.PGRES\_FATAL\_ERROR, the pipeline is flagged as aborted, resultStatus will report a pgsql.PGRES PIPELINE ABORTED result for each remaining queued operation in an aborted pipeline. The result for pipelineSync is reported as pgsql.PGRES\_PIPELINE\_SYNC to signal the end of the aborted pipeline and resumption of normal result processing.

The client must process results with getResult during error recovery.

If the pipeline used an implicit transaction, then operations that have already executed are rolled back and operations that were queued to follow the failed operation are skipped entirely. The same behavior holds if the pipeline starts and commits a single explicit transaction (i.e. the first statement is BEGIN and the last is COMMIT) except that the session remains in an aborted transaction state at the end of the pipeline. If a pipeline contains multiple explicit transactions, all transactions that committed prior to the error remain committed, the currently in-progress transaction is aborted, and all subsequent operations are skipped completely, including subsequent transactions. If a pipeline synchronization point occurs with an explicit transaction block in aborted state, the next pipeline will become aborted immediately unless the next command puts the transaction in normal mode with ROLLBACK.

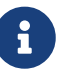

The client must not assume that work is committed when it sends a COMMIT only when the corresponding result is received to confirm the commit is complete. Because errors arrive asynchronously, the application needs to be able to restart from the last received committed change and resend work done after that point if something goes wrong.

#### **Interleaving Result Processing And Query Dispatch**

To avoid deadlocks on large pipelines the client should be structured around a non-blocking event loop using operating system facilities such as select, poll, WaitForMultipleObjectEx, etc.

The client application should generally maintain a queue of work remaining to be dispatched and a queue of work that has been dispatched but not yet had its results processed. When the socket is writable it should dispatch more work. When the socket is readable it should read results and process them, matching them up to the next entry in its corresponding results queue. Based on available memory, results from the socket should be read frequently: there's no need to wait until the pipeline end to read the results. Pipelines should be scoped to logical units of work, usually (but not necessarily) one transaction per pipeline. There's no need to exit pipeline mode and re-enter it between pipelines, or to wait for one pipeline to finish before sending the next.

#### **Functions Associated with Pipeline Mode**

```
conn:pipelineStatus()
```
Returns the current pipeline mode status of the libpq connection.

pipelineStatus can return one of the following values:

#### **pgsql.PQ\_PIPELINE\_ON**

The libpq connection is in pipeline mode.

#### **pgsql.PQ\_PIPELINE\_OFF**

The libpq connection is not in pipeline mode.

#### **pgsql.PQ\_PIPELINE\_ABORTED**

The libpq connection is in pipeline mode and an error occurred while processing the current pipeline. The aborted flag is cleared when getResult returns a result of type pgsql.PGRES\_PIPELINE\_SYNC.

conn:enterPipelineMode()

Causes a connection to enter pipeline mode if it is currently idle or already in pipeline mode.

Returns true for success. Returns false and has no effect if the connection is not currently idle, i.e., it has a result ready, or it is waiting for more input from the server, etc. This function does not actually send anything to the server, it just changes the libpq connection state.

conn:exitPipelineMode()

Causes a connection to exit pipeline mode if it is currently in pipeline mode with an empty queue and no pending results.

Returns true for success. Returns true and takes no action if not in pipeline mode. If the current statement isn't finished processing, or PQgetResult has not been called to collect results from all previously sent query, returns false (in which case, use conn:errorMessage() to get more information about the failure).

```
conn:PQpipelineSync()
```
Marks a synchronization point in a pipeline by sending a sync message and flushing the send buffer. This serves as the delimiter of an implicit transaction and an error recovery point.

Returns true for success. Returns false if the connection is not in pipeline mode or sending a sync message failed.

```
conn:sendFlushRequest()
```
Sends a request for the server to flush its output buffer.

Returns true for success. Returns false on any failure.

The server flushes its output buffer automatically as a result of PQpipelineSync being called, or on any request when not in pipeline mode; this function is useful to cause the server to flush its output buffer in pipeline mode without establishing a synchronization point. Note that the request is not itself flushed to the server automatically; use flush if necessary.

#### **When to Use Pipeline Mode**

Much like asynchronous query mode, there is no meaningful performance overhead when using pipeline mode. It increases client application complexity, and extra caution is required to prevent client/server deadlocks, but pipeline mode can offer considerable performance improvements, in exchange for increased memory usage from leaving state around longer.

Pipeline mode is most useful when the server is distant, i.e., network latency ("ping time") is high, and also when many small operations are being performed in rapid succession. There is usually less benefit in using pipelined commands when each query takes many multiples of the client/server round-trip time to execute. A 100-statement operation run on a server 300 ms roundtrip-time away would take 30 seconds in network latency alone without pipelining; with pipelining it may spend as little as 0.3 s waiting for results from the server.

Use pipelined commands when your application does lots of small INSERT, UPDATE and DELETE operations that can't easily be transformed into operations on sets, or into a COPY operation.

Pipeline mode is not useful when information from one operation is required by the client to produce the next operation. In such cases, the client would have to introduce a synchronization point and wait for a full client/server round-trip to get the results it needs. However, it's often possible to adjust the client design to exchange the required information server-side. Read-modifywrite cycles are especially good candidates; for example:

```
BEGIN;
SELECT x FROM mytable WHERE id = 42 FOR UPDATE;
-- result: x=2
-- client adds 1 to x:
UPDATE mytable SET x = 3 WHERE id = 42;
COMMIT;
```
could be much more efficiently done with:

UPDATE mytable SET  $x = x + 1$  WHERE id = 42;

Pipelining is less useful, and more complex, when a single pipeline contains multiple transactions.

#### **Retrieving Query Results Row-By-Row**

Ordinarily, pgsql collects a SQL command's entire result and returns it to the application as a single

result. This can be unworkable for commands that return a large number of rows. For such cases, applications can use sendQuery and getResult in single-row mode. In this mode, the result row(s) are returned to the application one at a time, as they are received from the server.

To enter single-row mode, call setSingleRowMode immediately after a successful call of sendQuery (or a sibling function). This mode selection is effective only for the currently executing query. Then call getResult repeatedly, until it returns nil. If the query returns any rows, they are returned as individual result objects, which look like normal query results except for having status code PGRES SINGLE TUPLE instead of PGRES TUPLES OK. After the last row, or immediately if the query returns zero rows, a zero-row object with status PGRES\_TUPLES\_OK is returned; this is the signal that no more rows will arrive. (But note that it is still necessary to continue calling getResult until it returns nil.) All of these result objects will contain the same row description data (column names, types, etc) that an ordinary result object for the query would have.

conn:setSingleRowMode()

Select single-row mode for the currently-executing query.

This function can only be called immediately after sendQuery or one of its sibling functions, before any other operation on the connection such as consumeInput or getResult. If called at the correct time, the function activates single-row mode for the current query and returns true. Otherwise the mode stays unchanged and the function returns false. In any case, the mode reverts to normal after completion of the current query.

## **Canceling queries in progress**

```
conn:cancel()
```
Requests that the server abandon processing of the current command.

## **Asynchronous notification functions**

PostgreSQL offers asynchronous notification via the LISTEN and NOTIFY commands. A client session registers its interest in a particular notification channel with the LISTEN command (and can stop listening with the UNLISTEN command). All sessions listening on a particular channel will be notified asynchronously when a NOTIFY command with that channel name is executed by any session. A payload string can be passed to communicate additional data to the listeners.

pgsql applications submit LISTEN, UNLISTEN, and NOTIFY commands as ordinary SQL commands. The arrival of NOTIFY messages can subsequently be detected by calling notifies.

conn:notifies()

The function notifies returns the next notification from a list of unhandled notification messages received from the server. It returns nil if there are no pending notifications. Once a notification is returned from notifies, it is considered handled and will be removed from the list of notifications.

notifies does not actually read data from the server; it just returns messages previously absorbed by another pgsql function.

A good way to check for NOTIFY messages when you have no useful commands to execute is to call consumeInput, then check notifies. You can use select() to wait for data to arrive from the server, thereby using no CPU power unless there is something to do. (See socket to obtain the file descriptor number to use with select().) Note that this will work OK whether you submit commands with sendQuery/getResult or simply use exec. You should, however, remember to check notifies after each getResult or exec, to see if any notifications came in during the processing of the command.

## **Functions associated with the COPY command**

The COPY command in PostgreSQL has options to read from or write to the network connection used by pgsql. The functions described in this section allow applications to take advantage of this capability by supplying or consuming copied data.

The overall process is that the application first issues the SQL COPY command via exec or one of the equivalent functions. The response to this (if there is no error in the command) will be a result object bearing a status code of PGRES\_COPY\_OUT or PGRES\_COPY\_IN (depending on the specified copy direction). The application should then use the functions of this section to receive or transmit data rows. When the data transfer is complete, another result object is returned to indicate success or failure of the transfer. Its status will be PGRES\_COMMAND\_OK for success or PGRES\_FATAL\_ERROR if some problem was encountered. At this point further SQL commands can be issued via exec. (It is not possible to execute other SQL commands using the same connection while the COPY operation is in progress.)

If a COPY command is issued via exec in a string that could contain additional commands, the application must continue fetching results via getResult after completing the COPY sequence. Only when PQgetResult returns NULL is it certain that the PQexec command string is done and it is safe to issue more commands.

The functions of this section should be executed only after obtaining a result status of PGRES\_COPY\_OUT or PGRES\_COPY\_IN from exec or getResult.

A result object bearing one of these status values carries some additional data about the COPY operation that is starting. This additional data is available using functions that are also used in connection with query results:

```
res:nfields()
```
Returns the number of columns (fields) to be copied.

```
res:binaryTuples()
```
false indicates the overall copy format is textual (rows separated by newlines, columns separated by separator characters, etc). true indicates the overall copy format is binary. See COPY for more information.

Returns the format code (0 for text, 1 for binary) associated with each column of the copy operation. The per-column format codes will always be zero when the overall copy format is textual, but the binary format can support both text and binary columns. (However, as of the current implementation of COPY, only binary columns appear in a binary copy; so the per-column formats always match the overall format at present.)

### **Functions for sending COPY data**

These functions are used to send data during COPY FROM STDIN. They will fail if called when the connection is not in COPY\_IN state.

conn:putCopyData(buffer)

Sends data to the server during COPY\_IN state.

Transmits the COPY data in the specified buffer, to the server. The result is true if the data was sent, false if it was not sent because the attempt would block (this case is only possible if the connection is in nonblocking mode), or nil if an error occurred. (Use errorMessage to retrieve details if the return value is nil. If the value is zero, wait for write-ready and try again.)

The application can divide the COPY data stream into buffer loads of any convenient size. Bufferload boundaries have no semantic significance when sending. The contents of the data stream must match the data format expected by the COPY command.

conn:putCopyEnd(errormsg)

Sends end-of-data indication to the server during COPY\_IN state.

Ends the COPY\_IN operation successfully if errormsg is nil. If errormsg is not nil then the COPY is forced to fail, with the string pointed to by errormsg used as the error message. (One should not assume that this exact error message will come back from the server, however, as the server might have already failed the COPY for its own reasons. Also note that the option to force failure does not work when using pre-3.0-protocol connections.)

The result is true if the termination data was sent, false if it was not sent because the attempt would block (this case is only possible if the connection is in nonblocking mode), or nil if an error occurred. (Use PQerrorMessage to retrieve details if the return value is nil. If the value is zero, wait for write-ready and try again.)

After successfully calling putCopyEnd, call getResult to obtain the final result status of the COPY command. One can wait for this result to be available in the usual way. Then return to normal operation.

# **Functions for receiving COPY data**

These functions are used to receive data during COPY TO STDOUT. They will fail if called when the connection is not in COPY\_OUT state.

conn:getCopyData(async)

Receives data from the server during COPY\_OUT state.

Attempts to obtain another row of data from the server during a COPY. Data is always returned one data row at a time; if only a partial row is available, it is not returned.

When a row is successfully returned, the return value is the data in the row as a string. A result of false indicates that the COPY is still in progress, but no row is yet available (this is only possible when async is true). A result of true indicates that the COPY is done. A result of nil indicates that an error occurred (consult errorMessage for the reason).

When async is true, getCopyData will not block waiting for input; it will return false if the COPY is still in progress but no complete row is available. (In this case wait for read-ready and then call consumeInput before calling getCopyData again.) When async is false, getCopyData will block until data is available or the operation completes.

After getCopyData returns true, call getResult to obtain the final result status of the COPY command. One can wait for this result to be available in the usual way. Then return to normal operation.

# **Control functions**

conn:clientEncoding()

Returns the client encoding.

conn:setClientEncoding(encoding)

Sets the client encoding.

```
conn:setErrorVerbosity()
```
Determines the verbosity of messages returned by errorMessage and resultErrorMessage.

setErrorVerbosity sets the verbosity mode, returning the connection's previous setting. In TERSE mode, returned messages include severity, primary text, and position only; this will normally fit on a single line. The default mode produces messages that include the above plus any detail, hint, or context fields (these might span multiple lines). The VERBOSE mode includes all available fields. Changing the verbosity does not affect the messages available from already-existing result objects, only subsequently-created ones.

Enables tracing of the client/server communication to a debugging file stream obtaining via io.open().

```
conn:untrace()
```
Disables tracing started by conn:trace().

#### **Miscellaneous functions**

```
conn:encryptPassword(passwd, user [, algorithm])
```
Prepares the encrypted form of a PostgreSQL password.

This function is intended to be used by client applications that wish to send commands like ALTER USER joe PASSWORD 'pwd'. It is good practice not to send the original cleartext password in such a command, because it might be exposed in command logs, activity displays, and so on. Instead, use this function to convert the password to encrypted form before it is sent.

The passwd and user arguments are the cleartext password, and the SQL name of the user it is for. algorithm specifies the encryption algorithm to use to encrypt the password. Currently supported algorithms are md5 and scram-sha-256 (on and off are also accepted as aliases for md5, for compatibility with older server versions). Note that support for scram-sha-256 was introduced in PostgreSQL version 10, and will not work correctly with older server versions. If algorithm is nil or absent, this function will query the server for the current value of the password\_encryption setting. That can block, and will fail if the current transaction is aborted, or if the connection is busy executing another query. If you wish to use the default algorithm for the server but want to avoid blocking, query password\_encryption yourself before calling conn:encryptPassword(), and pass that value as the algorithm.

The return value is a string. The caller can assume the string doesn't contain any special characters that would require escaping. On error, conn:encryptPassword() returns nil, and a suitable message is stored in the connection object.

```
pgsql.encryptPassword()
```
Prepares the md5-encrypted form of a PostgreSQL password.

pgsql.encryptPassword() is an older, deprecated version of conn:encryptPasswod(). The difference is that encryptPassword() does not require a connection object, and md5 is always used as the encryption algorithm.

```
pgsql.libVersion()
```
Return the version of the underlying libpq that is being used.

The result of this function can be used to determine, at run time, if specific functionality is available in the currently loaded version of libpq. The function can be used, for example, to determine which connection options are available for connectdb or if the hex bytea output added in PostgreSQL 9.0 is supported.

The number is formed by converting the major, minor, and revision numbers into two-decimaldigit numbers and appending them together. For example, version 9.1 will be returned as 90100, and version 9.1.2 will be returned as 90102 (leading zeroes are not shown).

# **Notice processing**

Notice and warning messages generated by the server are not returned by the query execution functions, since they do not imply failure of the query. Instead they are passed to a notice handling function, and execution continues normally after the handler returns. The default notice handling function prints the message on stderr, but the application can override this behavior by supplying its own handling function.

For historical reasons, there are two levels of notice handling, called the notice receiver and notice processor. The default behavior is for the notice receiver to format the notice and pass a string to the notice processor for printing. However, an application that chooses to provide its own notice receiver will typically ignore the notice processor layer and just do all the work in the notice receiver.

conn:setNoticeReceiver()

See below.

```
conn:setNoticeProcessor()
```
The function setNoticeReceiver sets or examines the current notice receiver for a connection object. Similarly, setNoticeProcessor sets or examines the current notice processor.

Each of these functions returns the previous notice receiver or processor function pointer, and sets the new value. If you supply a null function pointer, no action is taken, but the current pointer is returned.

When a notice or warning message is received from the server, or generated internally by libpq, the notice receiver function is called. It is passed the message in the form of a PGRES\_NONFATAL\_ERROR result. (This allows the receiver to extract individual fields using resultErrorField, or the complete preformatted message using resultErrorMessage.) The same void pointer passed to setNoticeReceiver is also passed. (This pointer can be used to access applicationspecific state if needed.)

The default notice receiver simply extracts the message (using resultErrorMessage) and passes it to the notice processor.

The notice processor is responsible for handling a notice or warning message given in text form. It is passed the string text of the message (including a trailing newline), plus a void pointer that is the same one passed to setNoticeProcessor. (This pointer can be used to access application-specific state if needed.)

Once you have set a notice receiver or processor, you should expect that that function could be called as long as either the conn object or result objects made from it exist. At creation of a result, the conn's current notice handling pointers are copied into the result for possible use by functions like getvalue.

## **SSL Support**

```
pgsql.initOpenSSL(do_ssl, do_crypt)
```
Allows applications to select which security libraries to initialize.

When do\_ssl is true, luapgsql will initialize the OpenSSL library before first opening a database connection. When do\_crypto is true, the libcrypto library will be initialized. By default (if initOpenSSL is not called), both libraries are initialized. When SSL support is not compiled in, this function is present but does nothing.

If your application uses and initializes either OpenSSL or its underlying libcrypto library, you must call this function with false for the appropriate parameter(s) before first opening a database connection. Also be sure that you have done that initialization before opening a database connection.

# **Large objects**

```
conn:lo_create(lobjId)
```
Creates a new large object. The OID to be assigned can be specified by lobjId; if so, failure occurs if that OID is already in use for some large object. If lobjId is InvalidOid (zero) then lo\_create assigns an unused OID (this is the same behavior as lo\_creat). The return value is the OID that was assigned to the new large object, or InvalidOid (zero) on failure.

lo\_create is new as of PostgreSQL 8.1; if this function is run against an older server version, it will fail and return InvalidOid.

To import an operating system file as a large object, call

conn:lo\_import(filename)

filename specifies the operating system name of the file to be imported as a large object. The return value is the OID that was assigned to the new large object, or InvalidOid (zero) on failure. Note that the file is read by the client interface library, not by the server; so it must exist in the client file system and be readable by the client application.

The function

```
conn: lo import with oid(filename, lobjId)
```
also imports a new large object. The OID to be assigned can be specified by lobjId; if so, failure occurs if that OID is already in use for some large object. If lobjId is InvalidOid (zero) then lo\_import\_with\_oid assigns an unused OID (this is the same behavior as lo\_import). The return value is the OID that was assigned to the new large object, or InvalidOid (zero) on failure.

lo import with oid is new as of PostgreSQL 8.4 and uses lo create internally which is new in 8.1; if this function is run against 8.0 or before, it will fail and return InvalidOid.

To export a large object into an operating system file, call

```
conn:lo_export(lobjId, filename)
```
The lobjId argument specifies the OID of the large object to export and the filename argument specifies the operating system name of the file. Note that the file is written by the client interface library, not by the server. Returns true on success, false on failure.

To open an existing large object for reading or writing, call

```
fd = conn:lo_open(lobjId, mode)
```
The lobjId argument specifies the OID of the large object to open. The mode bits control whether the object is opened for reading (INV\_READ), writing (INV\_WRITE), or both. (These symbolic constants are defined in the PostgreSQL header file libpq/libpq-fs.h.) lo\_open returns a (nonnegative) large object descriptor for later use in lo:read, lo:write, lo:lseek, lo:lseek64, lo:tell, lo:tell64, lo:truncate, lo:truncate64, and lo:close. The descriptor is only valid for the duration of the current transaction. On failure, nil is returned.

The server currently does not distinguish between modes INV\_WRITE and INV\_READ INV\_WRITE: you are allowed to read from the descriptor in either case. However there is a significant difference between these modes and INV\_READ alone: with INV\_READ you cannot write on the descriptor, and the data read from it will reflect the contents of the large object at the time of the transaction snapshot that was active when lo\_open was executed, regardless of later writes by this or other transactions. Reading from a descriptor opened with INV\_WRITE returns data that reflects all writes of other committed transactions as well as writes of the current transaction. This is similar to the behavior of REPEATABLE READ versus READ COMMITTED transaction modes for ordinary SQL SELECT commands.

The function

conn:lo\_write(fd, buf)

writes all bytes from buf to a large object. The number of bytes actually written is returned (in the current implementation, this will always equal #buf unless there is an error). In the event of an error, the return value is -1.

Although the len parameter is declared as size\_t, this function will reject length values larger than INT\_MAX. In practice, it's best to transfer data in chunks of at most a few megabytes anyway.

The function

```
conn:lo_read(fd, len)
```
reads up to len bytes from large object descriptor fd into buf (which must be of size len). The fd argument must have been returned by a previous lo open. The number of bytes actually read is returned; this will be less than len if the end of the large object is reached first. In the event of an error, the return value is -1.

Although the len parameter is declared as size\_t, this function will reject length values larger than INT\_MAX. In practice, it's best to transfer data in chunks of at most a few megabytes anyway.

To change the current read or write location associated with a large object descriptor, call

```
conn:lo_lseek(fd, offset, whence)
```
This function moves the current location pointer for the large object descriptor identified by fd to the new location specified by offset. The valid values for whence are SEEK\_SET (seek from object start), SEEK\_CUR (seek from current position), and SEEK\_END (seek from object end). The return value is the new location pointer, or -1 on error.

When dealing with large objects that might exceed 2GB in size, instead use

conn:lo\_lseek64(fd, offset, whence)

This function has the same behavior as lo:lseek, but it can accept an offset larger than 2GB and/or deliver a result larger than 2GB. Note that l:lseek will fail if the new location pointer would be greater than 2GB.

conn:lo\_lseek64 is new as of PostgreSQL 9.3. If this function is run against an older server version, it will fail and return -1.

To obtain the current read or write location of a large object descriptor, call

```
conn:lo_tell(fd)
```
If there is an error, the return value is -1.

When dealing with large objects that might exceed 2GB in size, instead use

This function has the same behavior as lo\_tell, but it can deliver a result larger than 2GB. Note that lo\_tell will fail if the current read/write location is greater than 2GB.

conn:lo\_tell64 is new as of PostgreSQL 9.3. If this function is run against an older server version, it will fail and return -1.

To truncate a large object to a given length, call

```
conn:lo_truncate(fd, len)
```
This function truncates the large object to length len. If len is greater than the large object's current length, the large object is extended to the specified length with null bytes  $(\sqrt{0})$ . On success, lo:truncate returns zero. On error, the return value is -1.

The read/write location associated with the descriptor fd is not changed.

Although the len parameter is declared as size\_t, lo\_truncate will reject length values larger than INT\_MAX.

When dealing with large objects that might exceed 2GB in size, instead use

```
conn:lo_truncate64(fd, len)
```
This function has the same behavior as lo\_truncate, but it can accept a len value exceeding 2GB.

conn:lo\_truncate64 is new as of PostgreSQL 8.3; if this function is run against an older server version, it will fail and return -1.

conn:lo\_truncate64 is new as of PostgreSQL 9.3; if this function is run against an older server version, it will fail and return -1.

A large object descriptor can be closed by calling

```
conn:lo_close(fd)
```
To remove a large object from the database, call

```
conn:lo_unlink(lobjid)
```
The lobjId argument specifies the OID of the large object to remove. Returns 1 if successful, -1 on failure.

# **Notify functions**

notify:relname()

Return the relname field of a notification.

notify:pid()

Return the pid field of a notification.

notify:extra()

Return the extra data field of a notification.